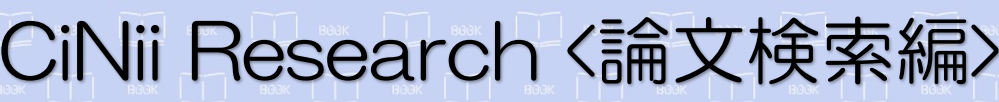

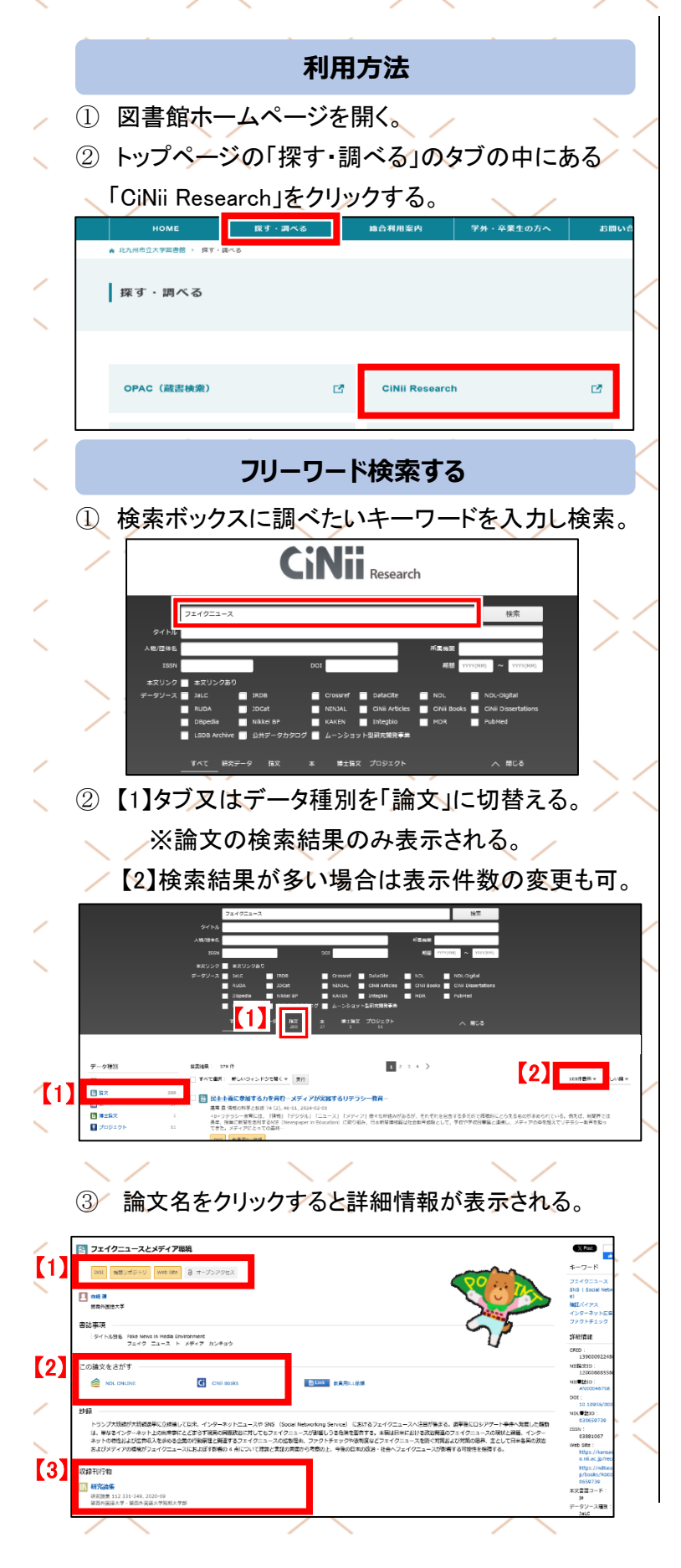

## 【1】本文アクセスのための外部リンク

## 機関リポジトリ

機関リポジトリ(国内の大学などの自機関の構成員に よる研究成果等を収集し、公開しているデータベース) の詳細画面に移動。論文がリポジトリに登録されてい れば、本文 PDF を無料で閲覧可能。

2024 年 4 月 北九州市立大学図書館

## **DOI**

DOI(電子化された学術論文、書籍や論文付随情報を 登録しコンテンツの所在情報等とともに管理するサー ビス)の出版者の本文へのリンク。本文 PDF を無料で 閲覧可能。

Web Site

外部サイトへのリンク。

※上記以外にもリンクが表示されるものがあります

【2】この論文をさがす

NDL ONLINE

「国立国会図書館オンライン」へのリンク。国立国会図 書館の所蔵情報を確認することができる。

## Ci CiNii Books

「CiNii Books」へのリンク。論文が集録されている資料 の詳細情報が表示される。

【3】収録刊行物

収録刊行物

**KN 研究論集 = Journal of Inquiry and Research** (1) 研究論集 = Journal of Inquiry and Research 112 331-349, 2020-09 (5) 関西外国語大学·関西外国語大学短期大学部 (2) (3) ④

当該論文の掲載情報が①雑誌名・②巻号数・③ページ ➂ 4 ⑤ 範囲・④刊行年・⑤出版者の順に記載されている ②  $\overline{\phantom{a}}$ 

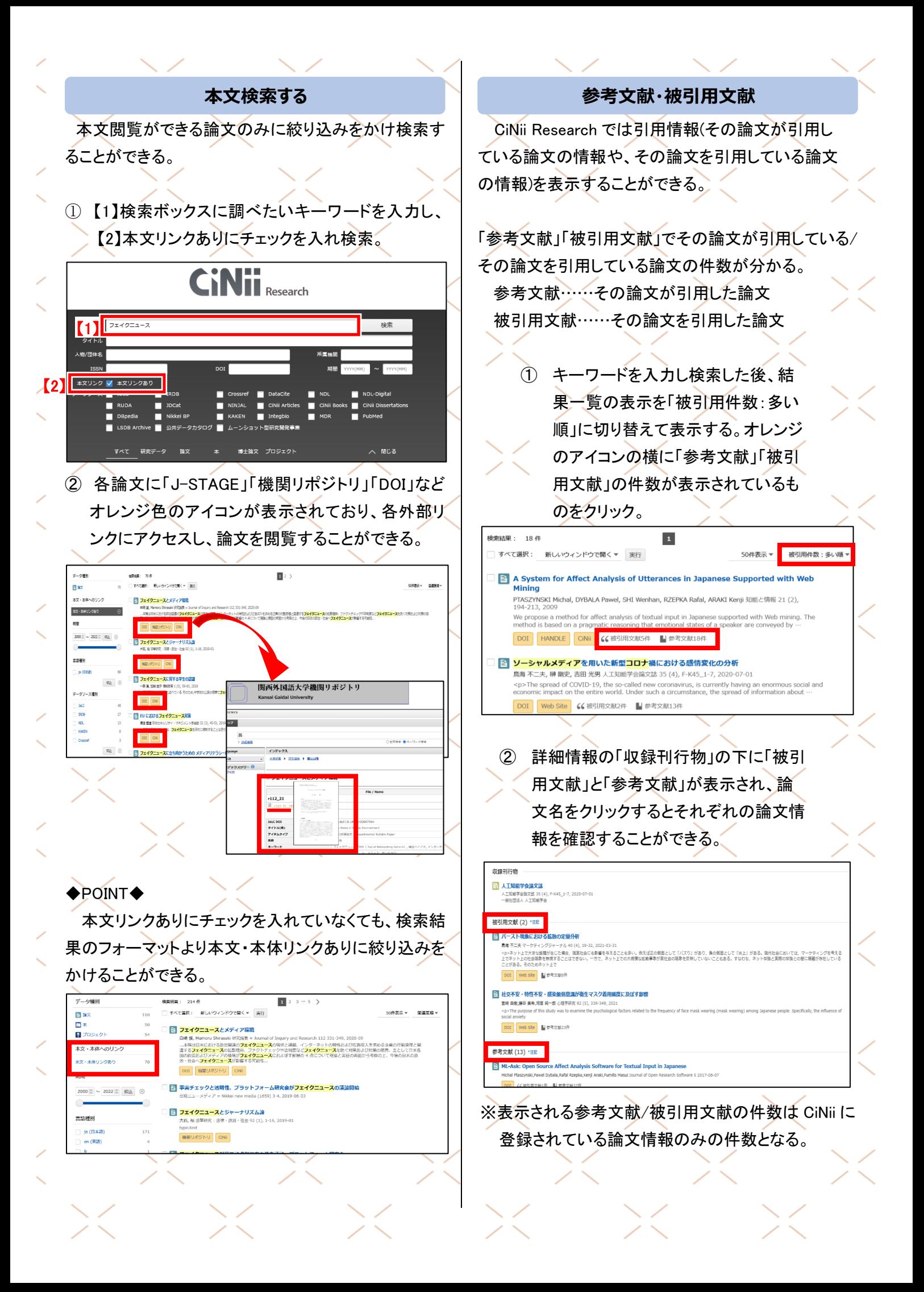